## SAP ABAP table CRMD MKTPL BDINC {Marketing Planner: Additional fields for the Basic Data Tab}

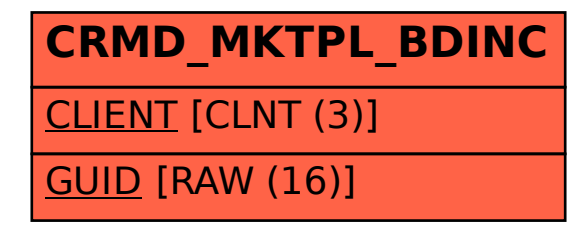